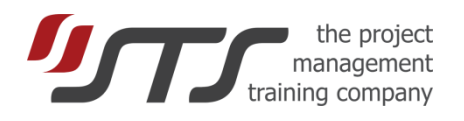

## SIMULTRAIN FOR GEOGRAPHICALLY DISPERSED TEAMS

#### **What is SimulTrain® session for dispersed teams?**

Sometimes it is not possible to bring all trainees of SimulTrain® in a single space / time. The described below use fits for:

- A. Each of several teams and the professor / trainer are in separate places. 3-4 team members of each team can be together in front of one computer during session(s). The **professor** organizes 1 - 3 online sessions (introduction, intermediate debriefing, debriefing) for all participants and **shares his/her screen** with the teams.
- B. The same as A, except the fact that team members are also geographically separated. After the common session with the professor the team organizes itself the communication via online tool (Skype, Webex, Google Hangouts, Zoom, . . .) during the simulation. There is **a team leader** who runs the simulation and **shares the screen** with other team members.
- 1. The session runs in 1 day. The trainer is always online during  $5 - 8$  hours.
- 2. The session runs in a chosen period (for example,  $1 4$ ) weeks) with defined milestones. The trainer organizes 2-3 online sessions and he/she is available for questions via mail (Skype, chats, . . .) during the period of the time.

B

There are four main available options: A1, A2, B1, and B2. The team size can be decreased from 4 to 3 trainees. The figure below shows a typical timing for A1 session that lasts 5 hours:

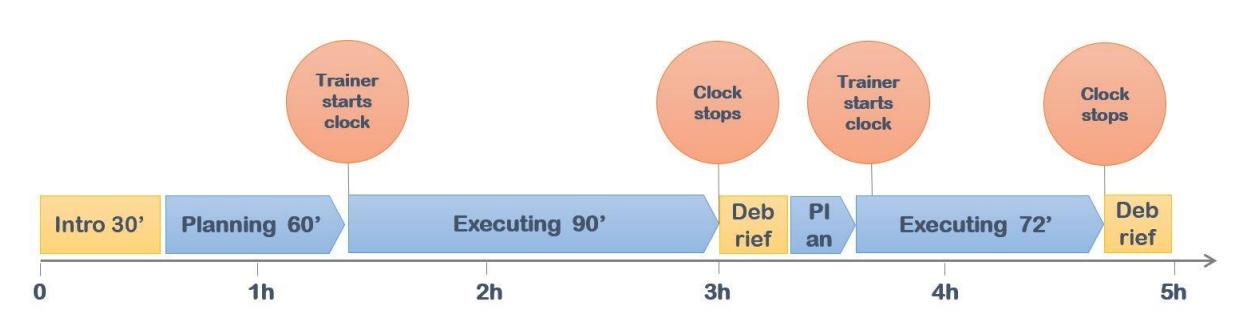

Annex 1 gives sample instructions for a trainer who organizes a session A1. Annex 2 gives typical instructions that the trainer can gives to participants when they start clock themselves - B2 session.

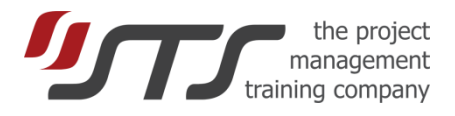

### **Annex 1**

## **Instructions for Trainer**

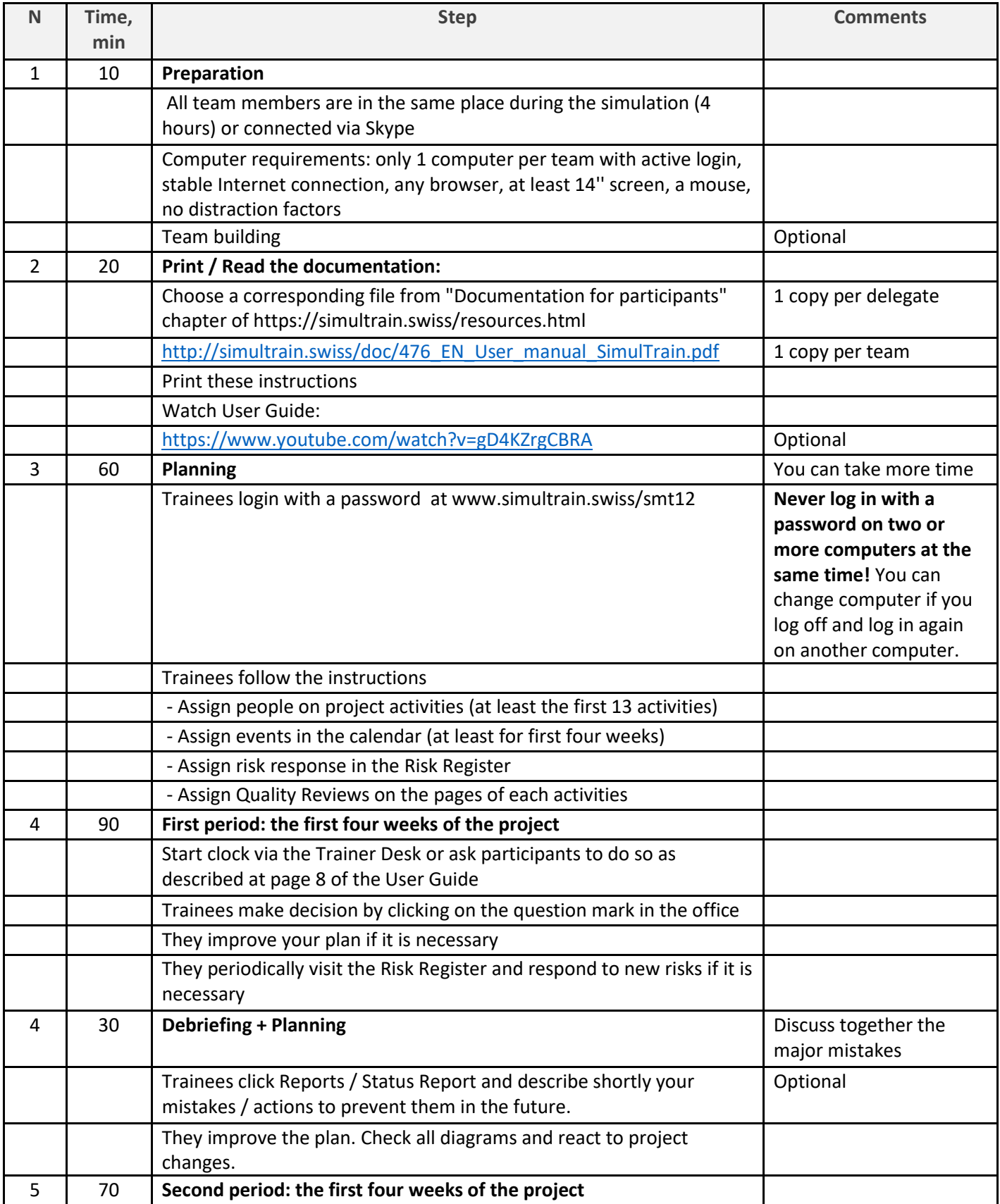

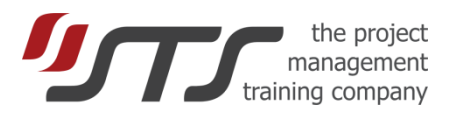

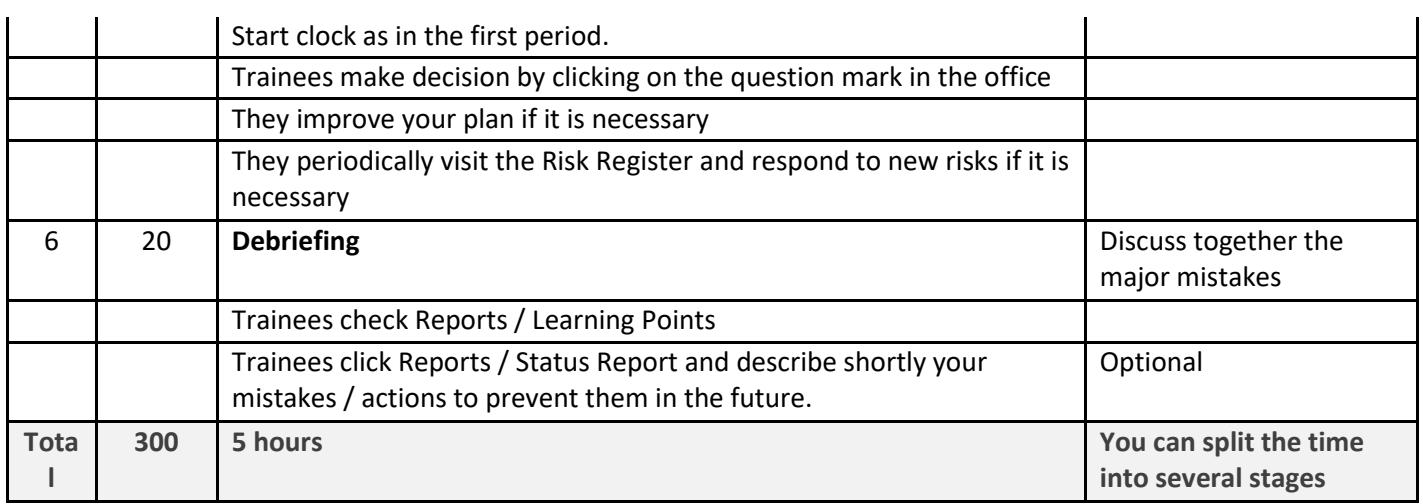

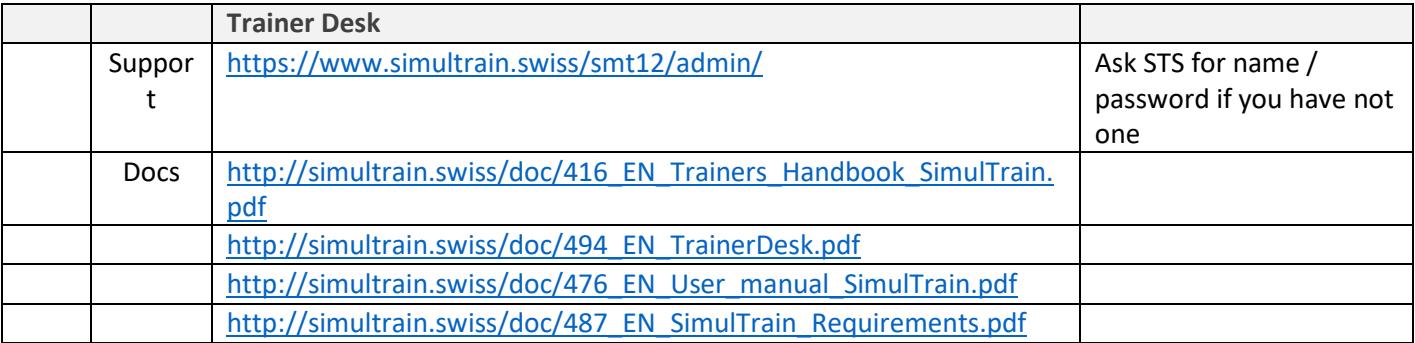

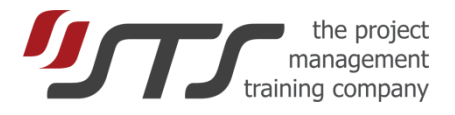

### **www.sts.ch** office@sts.ch | +41 21 510 11 50

# **Instructions for participants**

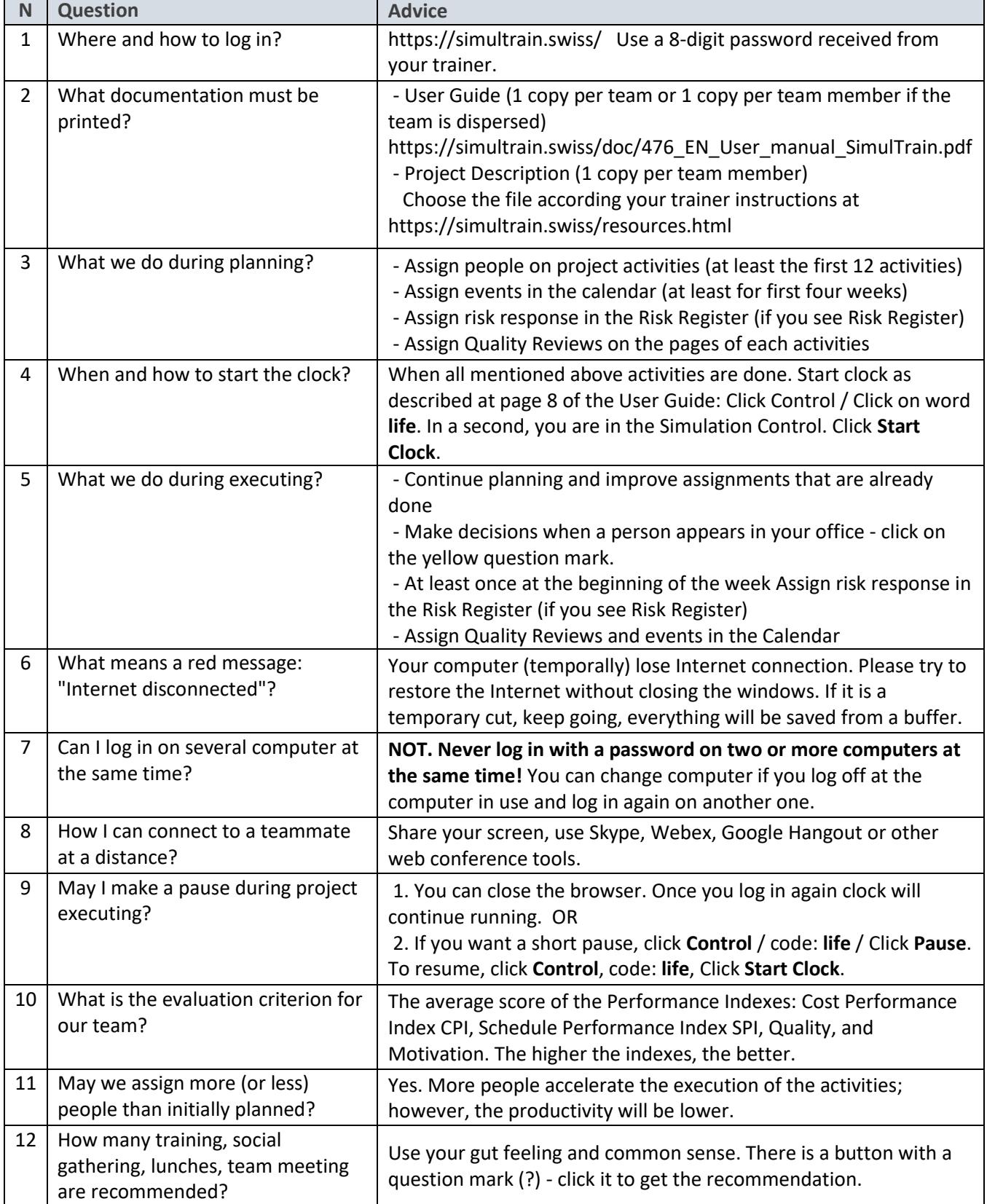

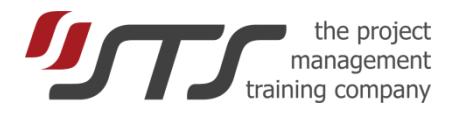

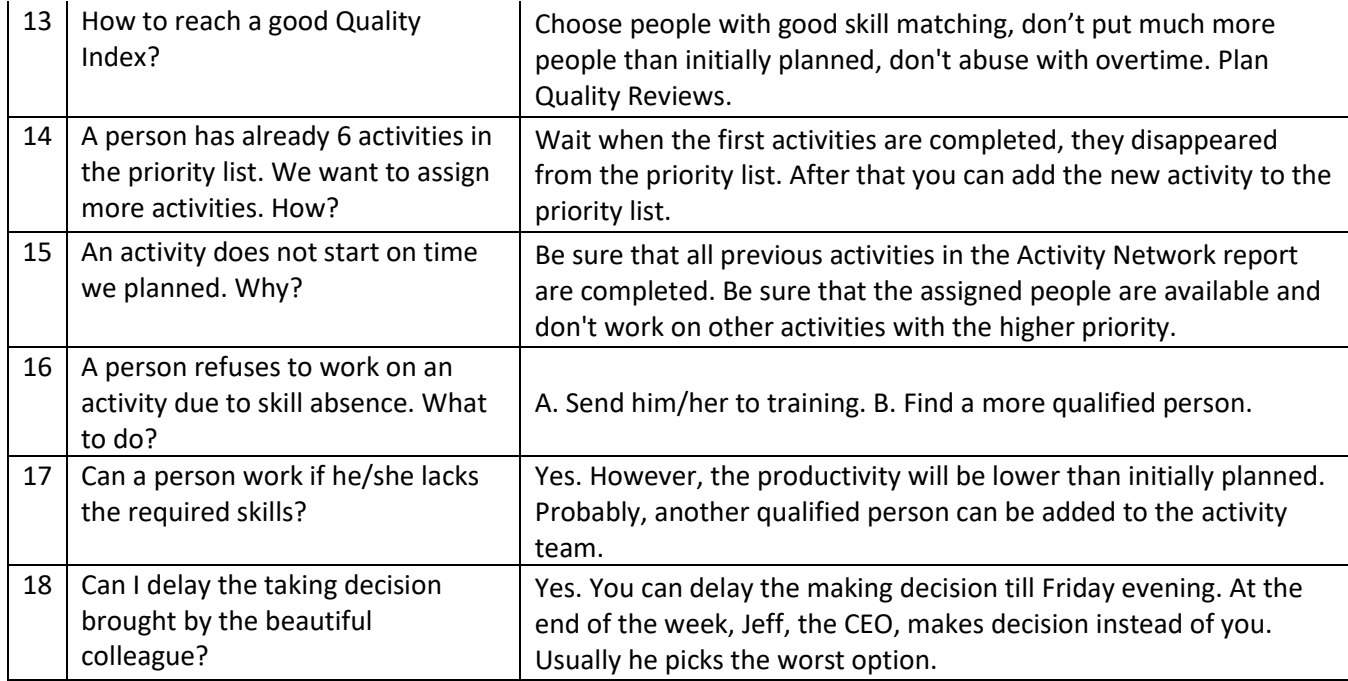